## Apertium Tutorial

Francis Morton Tyers

17th July 2013

Francis Morton Tyers (Univ. d'Alacant) 17th July 2013 1/12

### **Introduction**

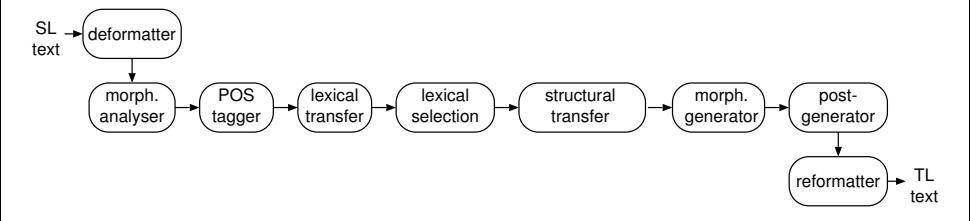

'Platform' for making rule-based machine translation systems

- **•** Free/open-source (GPL): Pretty militant about this
- 37 released language pairs
	- Perhaps around 200 in total
- Many developers (mostly on the linguistic side)

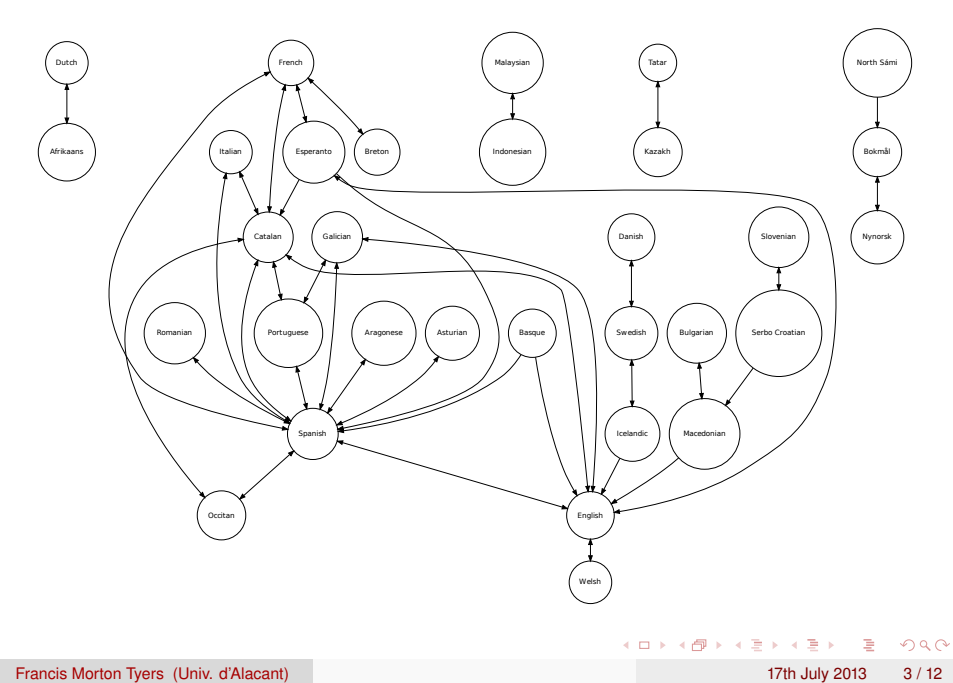

For the vast majority of languages that Apertium supports, it is not state-of-the-art. However,

### Monolingual resources:

Occitan, Afrikaans, Maltese, Welsh, Breton, Kazakh, Tatar, Macedonian, Norwegian, Aragonese, Asturian, …

### MT systems:

**• Icelandic–Swedish, Norwegian Nynorsk–Bokmål,** Serbo-Croatian–Slovenian, Spanish–Catalan, Occitan–Spanish, Occitan–Catalan, Breton–French, Kazakh–Tatar, Afrikaans–Dutch, …

And for some other languages (e.g. Albanian, Armenian, Kyrgyz) it may be 'state-of-the-art' solely for lack of competing resources. Do we really need state-of-the-art tools to improve MT ?

 $\overline{AB}$  .  $\overline{AB}$  .  $\overline{AB}$  .  $\overline{AB}$  .  $\overline{AB}$  .  $\overline{BA}$ 

Afrikaans · Albanian · Arabic · Aragonese · Armenian · Asturian · Basque · Bengali · Breton · Bulgarian · Catalan · Chuvash · Czech · Danish · Dutch · English · Esperanto · Faroese · French · Galician · Hebrew · Hindi · Icelandic · Indonesian · Iranian Persian · Irish · Italian · Kazakh · Kyrgyz · Latvian · Macedonian · Malaysian · Maltese · Norwegian Bokmål · Norwegian Nynorsk · Occitan · Polish · Portuguese · Quechua · Romanian · Russian · Sardinian · Scottish Gaelic · Serbo-Croatian · Slovenian · Spanish · Swedish · Tajik · Tatar · Tetum · Ukrainian · Urdu · Welsh

Následný|následný|AAIS1----1A---- postup|postup|NNIS1-----A $na|na-1|RR--6-------2akladě|základ|NNIS6---A--$ usnesení|usnesení ^ (\*5ést)|NNNS2-----A----Parlamentu|parlament|NNIS2-----A---- :|:|Z:-------------viz|viz :W ^(odkaz na jiné místo)|Vi-S---2--A---1 zápis|zápis|NNIS4-----A----

Action|action|NN taken|take|VBN on|on|IN Parliament|Parliament|NNP '|'s|POS s|'s|POS resolutions|resolution|NNS :|:|: see|see|VB Minutes|minute|NNS

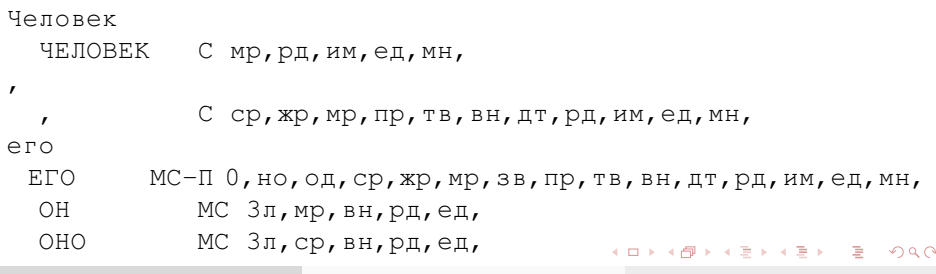

Francis Morton Tyers (Univ. d'Alacant) 17th July 2013 6 / 12

^Action/action<n><sq>\$

 $\gamma$ Человек/человек<n><m>>><aa><sq><nom>\$ $\gamma$ ,/,<cm>\$ ^его/ero<det><pos>\$ ^права/право<n><nt><nn><pl><nom>\$ ^и/и<cnjcoo>\$ ^свободы/свобода<n><f>>><nn><pl><nom>\$ ^являются/являться<vblex><impf><pres><p3><pl>\$  $\alpha$ высшей/\*высшей\$  $\alpha$ ценностью/ценность<n><f>><sq><ins>\$

^resolution/resolution<n><sg>\$^:/:<sent>\$ ^see/see<vblex><imp>\$ ^minutes/minute<n><pl>\$

^taken/take<vblex><pp>\$ ^on/on<pr>\$ ^Parliament/parliament<n><sq>\$ ^'s/'s<gen>\$

^Parlamentu/parlament<n><mi><sg><gen>\$^:/:<sent>\$ ^viz/viz<vblex><imp><p2><sg>\$ ^zápis/zápis<n><mi><sg><acc>\$

^základě/základ<n><mi><sq><loc>\$ ^usnesení/usnesení<n><nt><sq><qen>\$

^postup/postup<n><mi><sg><nom>\$ ^na/na<pr>\$

^Následný/následný<adj><sint><mi><sq><nom>\$

. □ ▶ . < 큰 ▶ . + 큰 ▶ . 그는 . . < 0.9.0\*

# Repository layout

https://svn.code.sf.net/p/apertium/svn

- **·** incubator: Scratchpad, snippets
- nursery: Pairs which have had quite a bit of development effort
- **.** staging: Pairs which are almost release ready
- **trunk: Released language pairs,**
- **Ianguages: New top-level module, for monolingual language** resources, morphological analysis and disambiguation.

#### Browse:

https://sourceforge.net/p/apertium/svn/HEAD/tree/

## Documentation and contacting us

#### Documentation:

- A load of documentation on our wiki:
- http://wiki.apertium.org/wiki/Main\_Page

#### Courses:

- http://wiki.apertium.eu/index.php/Main\_Page
- http://wiki.apertium.org/wiki/Курсы\_машинного\_ перевода\_для\_языков\_России

#### Contact:

- IRC: #apertium, irc.freenode.net
- Mailing lists: apertium-stuff@lists.sourceforge.net, apertium-turkic@lists.sourceforge.net, apertium-celtic@lists.sourceforge.net

# Install

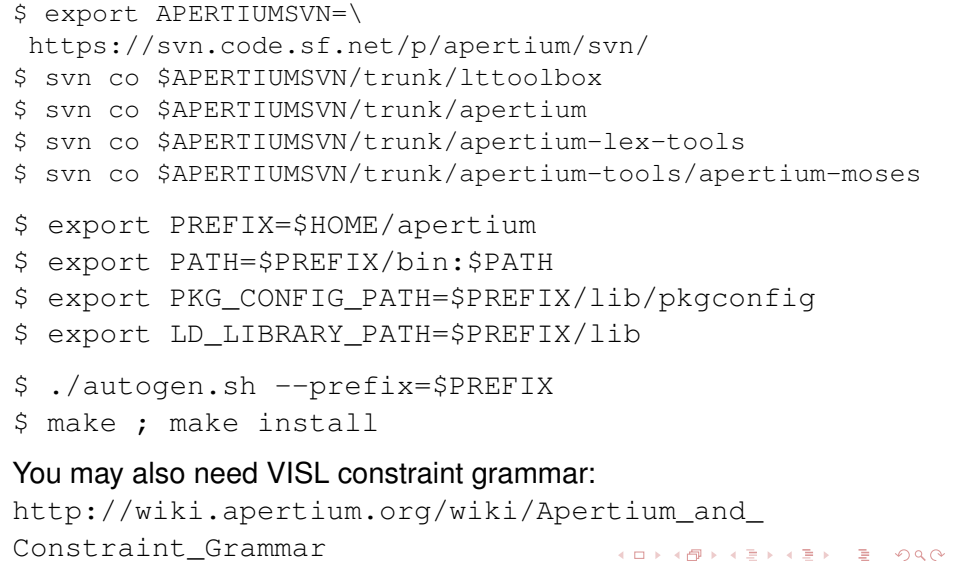

### **Testing**

```
Source text: http://tinyurl.com/setimesart1,
Let's try a language pair:
https://svn.code.sf.net/p/apertium/svn/trunk/
apertium-mk-en
$ svn co $APERTIUMSVN/trunk/apertium-mk-en
$ cd apertium-mk-en
$ ./autogen.sh --prefix=$PREFIX
$ ./configure --prefix=$PREFIX
$ make
$ echo "Водачите на Косово и Србија на 9-ти септември направија
 значајни подготовки за локалните избори во Косово, што
 претставува нивни последен состанок пред изборите
 на 3-ти ноември." | apertium -d . mk-en
```
Francis Morton Tyers (Univ. d'Alacant) 17th July 2013 11 / 12

- \$ cat f | apertium-destxt | lt-proc -w mk-en.automorf.bin
- \$ cat f | apertium-destxt | lt-proc -w mk-en.automorf.bin |\ cg-proc mk-en.rlx.bin
- \$ cat f | apertium-destxt | lt-proc -w mk-en.automorf.bin |\ cg-proc mk-en.rlx.bin | apertium-tagger -p -g mk-en.prob
- \$ cat f | apertium-destxt | lt-proc -w mk-en.automorf.bin |\ cg-proc mk-en.rlx.bin | apertium-tagger -p -g mk-en.prob |\ python3 apertium-moses/tagger-to-factored.py